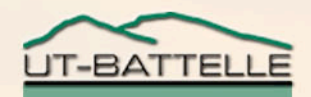

# Channel Access Client Coding

#### 2006

kasemirk@ornl.gov

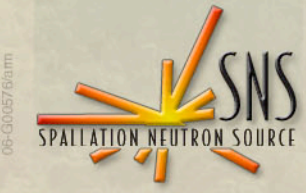

## Channel Access

- **The main CA client interface is the "C" library that comes with EPICS base**
	- − **Internally uses C++, but API is pure C.**
- **Almost all other CA client interfaces use that C library**
	- − **Exception: New pure Java CAC, which for now still has some issues.**
- **Full documentation of the C API: "EPICS R3.14 Channel Access Reference Manual", Jeff Hill, on APS EPICS web page.**
	- − **See same web site for copies of previous EPICS training material that basically presents every routine in the API.**
	- − **This time:**
		- **Brief makeBaseApp.pl, Matlab, Java examples.**
		- **Point to some fundamental issues.**

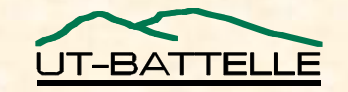

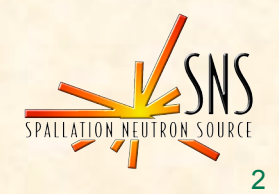

## makeBaseApp.pl

#### • **Includes a template for basic CA client in C:**

```
− Start with this:
 makeBaseApp.pl -t caClient cacApp
 make
```

```
− Result:
 bin/linux-x86/caExample <some PV>
 bin/linux-x86/caMonitor <file with PV list>
```
− **Then read the sources, compare with the reference manual, and edit/extend to suit your needs.**

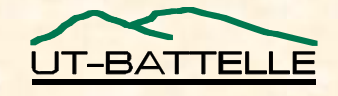

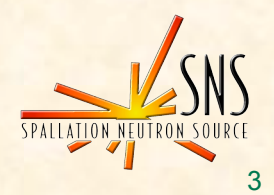

## makeBaseApp's caExample.c

#### • **Minimal CA client program.**

- − **Fixed timeout, waits until data arrives.**
- − **Requests everything as 'DBR\_DOUBLE'.**
	- **… which results in values of C-type 'double'.**
	- **See db\_access.h header file for all the DBR\_… constants and the resulting C types or structures.**
	- **In addition to the basic DBR\_<type> requests, it is possible to request packaged attributes like DBR\_CTRL\_<type> to get { value, units, limits, …} in one request.**

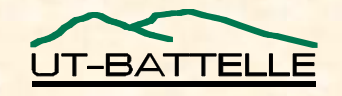

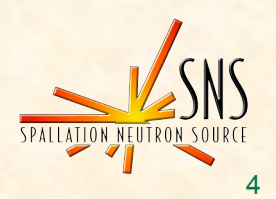

#### Excerpt from db\_access.h

**/\* values returned for each field type**

**\* DBR\_DOUBLE returns a double precision floating point number**

**\* DBR\_CTRL\_DOUBLE returns a control double structure (dbr\_ctrl\_double)**

```
/* structure for a control double field */
struct dbr_ctrl_double{
```
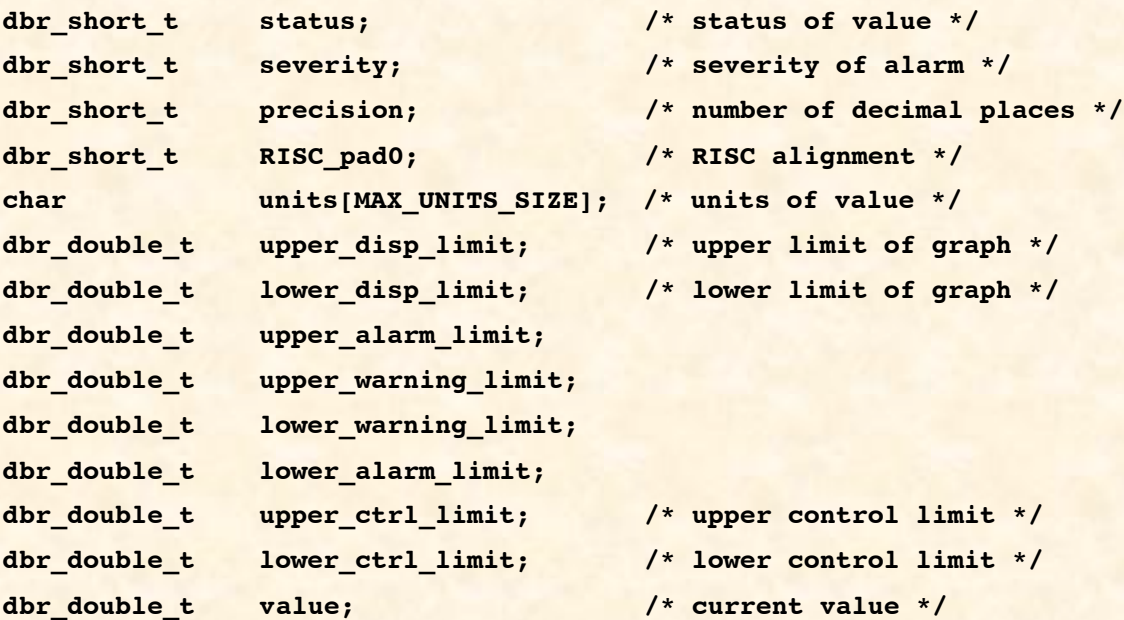

**};**

**…**

**…**

**…**

**\*/**

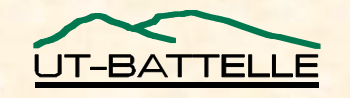

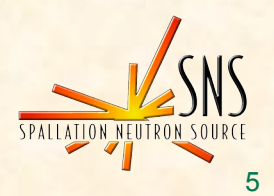

## makeBaseApp's caMonitor.c

#### • **Better CA client program.**

- − **Registers callbacks to get notified when connected ot disconnected**
- − **Subscribes to value updates instead of waiting.**
- − **… but still uses the same data type (DBR\_STRING) for everything.**

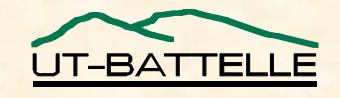

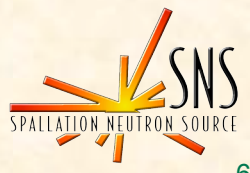

## Ideal CA client?

- **Use callbacks for everything**
	- − **no idle 'wait', no fixed time outs.**
- **Upon connection, check the channel's** *native* **type (int, double, string, …)**
	- − **to limit the type conversion burden on the IOC.**
- **… request the matching DBR\_CTRL\_<type>** *once*
	- − **to get the full channel detail (units, limits, …).**
- **… and then subscribe to DBR\_TIME\_<type> to get updates of only time/status/value**
	- − **so now we always stay informed, yet limit the network traffic.**
	- − *Only subscribe once***, not with each connection, because CA client library will automatically re-activate subscriptions!**
- **This is what EDM, archiver, … do.**
	- <sup>−</sup> **Quirk: They don't learn about online changes of channel limits, units, …. Doing that via a subscription means more network traffic, and CA doesn't send designated events for 'meta information changed'.**

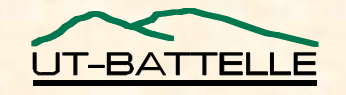

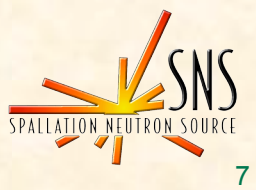

# Side Note: SNL just to get CAC help

• **This piece of SNL handles all the connection management and data type handling:**

```
− double value;
 assign value to "fred"
;
 monitor value;
```
#### • **Extend into a basic 'camonitor':**

```
− evflag changed;
 sync value changed;
```

```
ss monitor_pv
{
```

```
state check
```
**{**

```
when (efTestAndClear(changed))
```

```
printf("Value is now %g\n"
, value);
} state check
```
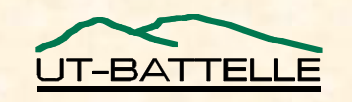

**}**

**{**

**}**

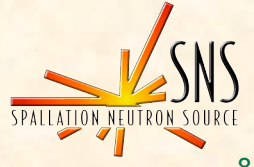

# Quick Hacks, Scripts

- **In many cases, one can get by just fine by invoking the command-line 'caget' from within bash/perl/python/php.**
- **Especially if you only need to read/write one value of a PV, not a subscription!**
- **There are more elaborate CAC bindings available for perl/python/php**
	- − **But that means you have to find, build and later maintain these!**
	- − **A basic p\* script is portable, but you'd have to install the CAC-for-p\* binding separately for Linux, Win32, MacOS…**

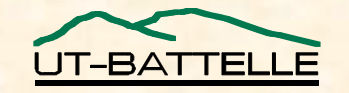

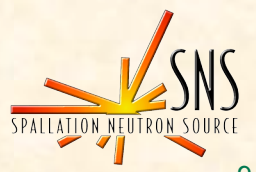

## Perl Example

**use English;**

```
# Get the current value of a PV
# Argumment: PV name
# Result: current value
sub caget($)
{
    my ($pv) = @ARG;
    open(F, "caget -t $pv |") or die "Cannot run 'caget'\n";
    $result=<F>;
    close(F);
    chomp($result);
    return $result;
}
# Do stuff with PVs
```

```
$fred = caget("fred");
$jane = caget("jane");
$sum = $fred + $jane;
printf("Sum: %g\n", $sum);
```
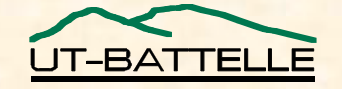

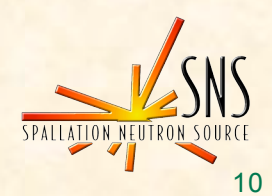

## Matlab 'MCA' Extension

- **Same setup & maintenance issue as for p/p/p!**
	- − **… but may be worth it, since Matlab adds tremendous number crunching and graphing.**
- **Initial setup**
	- − **Get MCA sources (see links on APS EPICS web)**
	- − **Read the README, spend quality time with MEX.**
- **Assume that's done by somebody else**
	- − **You are in the SNS control room**
	- − **'caget' from EPICS base works**
	- − **Matlab works (try "matlab -nojvm -nodesktop")**

#### • **Do this once:**

- **cd \$EPICS\_EXTENSIONS/src/mca**
- **source setup.matlab**
- − **… and from now on, Matlab should include MCA support**

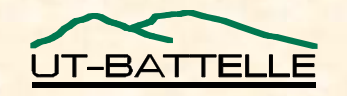

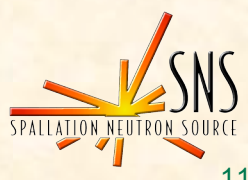

## MCA Notes

- **Basically, it's a chain of**
	- − **pv = mcaopen('some\_pv\_name');**
	- − **value = mcaget(pv);**
	- − **mcaput(pv, new\_value);**
	- − **mcaclose(pv);**
- **Your pv is 'connected' from ..open to ..close**
	- − **When getting more than one sample, staying connected is much more efficient than repeated calls to 'caget'.**
- **Try 'mca<tab>' command-line completion to get a list of all the mca… commands**
- **Run 'help mcaopen' etc. to get help**

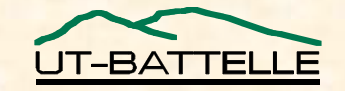

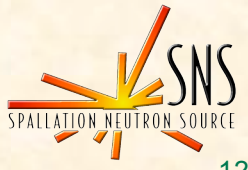

### Matlab/MCA Examples

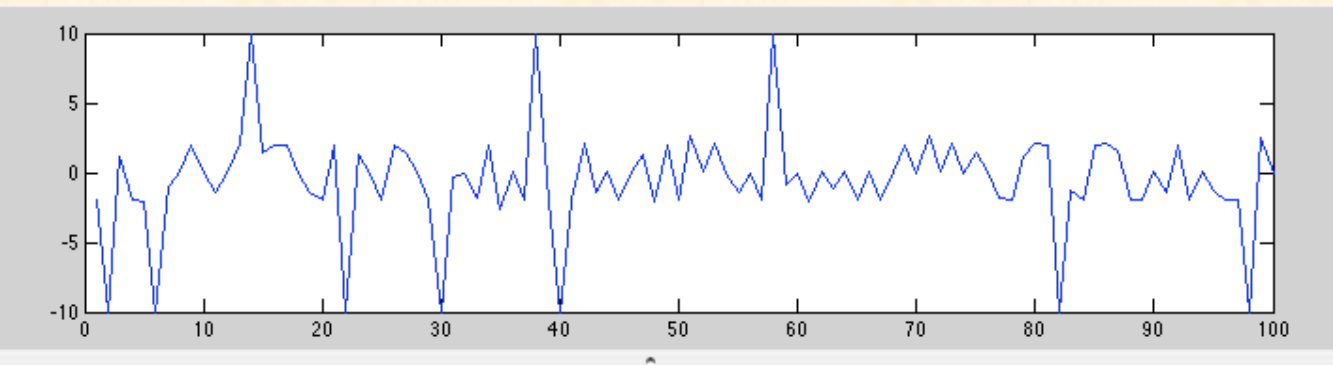

#### $X - Z$

#### **Command Window**

⋝⋝

>> fred\_pv = mcaopen('fred');  $\gg$  jane pv = mcaopen('jane');  $\gg$  fred value = mcaget(fred pv); >> jane value = mcaget(jane pv); >> fred value + jane value ans  $=$ 0.3476  $\gg$  alan pv = mcaopen('alan'); >> alan\_value = mcaget(alan\_pv);  $\gg$  plot(alan value); >> mcaclose(alan pv); >> mcaclose(jane pv); >> mcaclose(fred pv);  $>\,$ >> help mcaopen MCAOPEN open a Channel Access connection to an EPICS Process Variable  $H = MCAOPEN(PVNAME)$ ; If successful H is a unique nonzero integer handle associated with this PV. Returned handle is 0 if a connection could not be established  $[H1, \ldots, Hn] = MCAOPEN(PVNAME1, \ldots, PVNAMEn);$ Is equivalent to but more efficient than multiple single-argument calls  $\overline{H1}$  = MCAOPEN(PVNAME1);  $\cdots$  $Hn = MCAOPEN(PVNAMEn);$ 

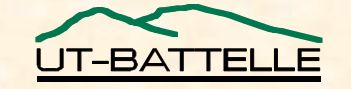

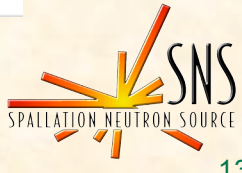

# MCA Value Subscriptio

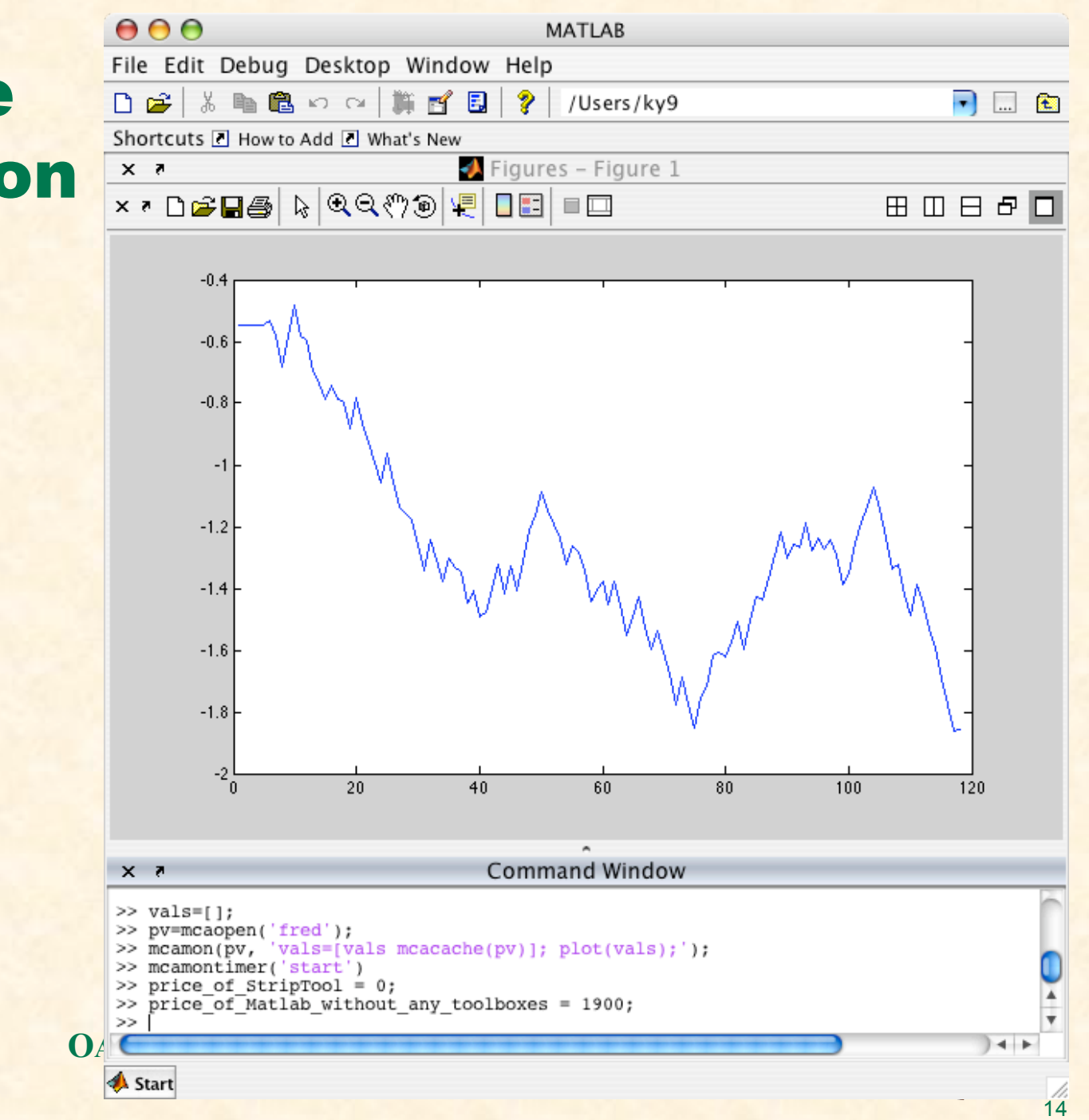

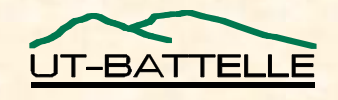

#### Java

#### • **There is actually a JNI and a pure Java binding.**

- − **Only difference in initialization, then same API.**
- − **Usage very much like C interface, "real programming" as opposed to Matlab, but in a more forgiving Java VM.**
- **See Docs/Java CA example.**

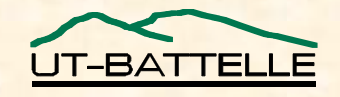

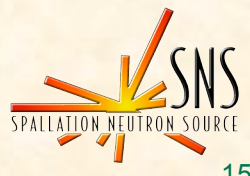

## Acknowledgements

- **Channel Access on every level in detail:** − **Jeff Hill (LANL)**
- **makeBaseApp.pl**
	- − **Ralph Lange (BESSY) and others**
- **MCA**
	- − **Andrei Terebilo (SLAC) is the original author,**
	- − **Carl Lionberger maintained it for a while (then SNS)**
- **Java CA**
	- − **Eric Boucher is the original author (then APS),**
	- − **Matej Sekoranja maintains it; he added the pure java version (Cosylab)**

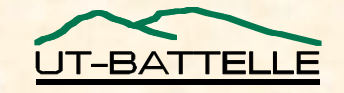

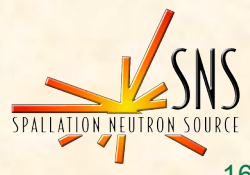